Burnham Securities Inc. info@bsibam.com

www.burnhamfinancial.com

Welcome to **Burnham!** 

NAME: R. Hunter Biden

Phone information:

Your phone number is:  $\chi \chi \chi \chi \chi$ 

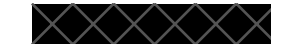

To access the voicemail from inside the office, press the envelope button on the right hand side of the phone. Your initial pass code is "0000".

First time users will be required to change your pass code and record your personalized name. Please see attachment titled "Stage 2 Networks Voice Portal" for detailed instructions and features.

You may customize your own greeting – however, if you are a registered representative, you must state that we do not accept orders over voicemail or email.

To access your voicemail outside the office, dial your own number, when the message comes on press \* and enter your pass code.

Burnham employee standard phones are Polycom VX 400. User guide for your phone will be emailed.

Computer information:

Login: Password:

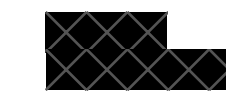

Your email address: hbiden@burnhamfinancial.com

To access email from outside the office:

From MS Internet Explorer: https://webmail.bsibam.com/owa User name: Burnham domain and your login name ex: bsibam01/ login name Password: same as above

To set up a mobile device for business correspondence/email:

Select Exchange as the email application Server: webmail.bsibam.com Domain: bsibam01